## **Davison Community Schools ADVISORY CURRICULUM COUNCIL** *Phase II, Date*

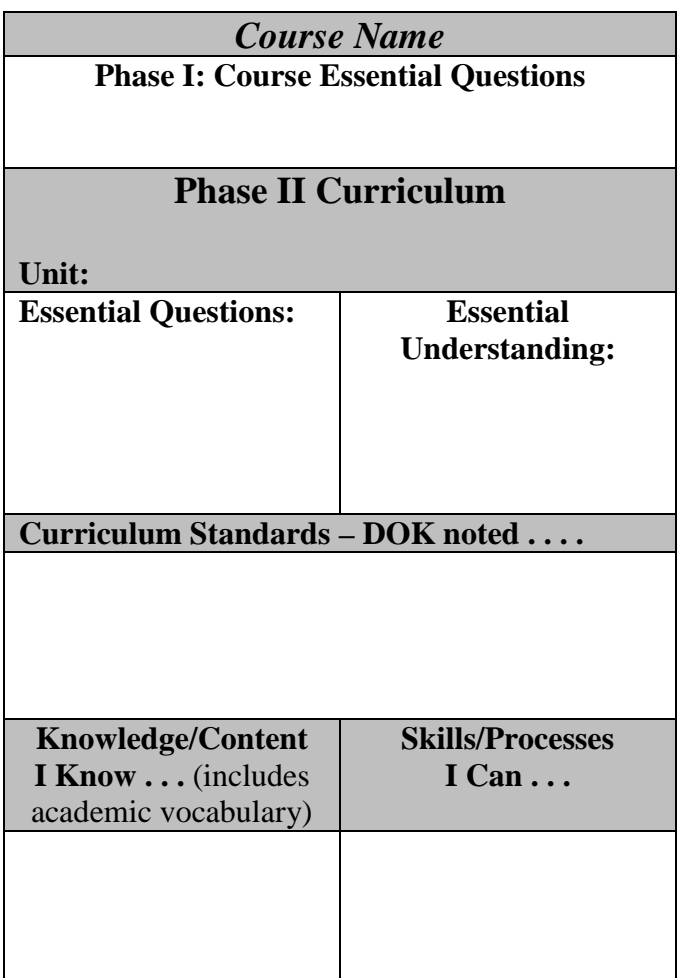

## **Directions for Adding Additional Unit Pages to Working Document:**

- **Highlight beginning in the Phase II Curriculum Unit row through the end of this document.**
- **Right click in highlighted area – click Copy**
- **Put cursor at the bottom of page (outside of table) – right click – click Paste**
- **If the new Unit page begins on the bottom of the first page, enter until the new Unit begins on the next page.**
- **Continue to Copy and Paste until you have enough Unit pages**